#### ФИО: Гаранин Мак МИНИСТЕРСТВО ТРАНСПОРТА РОССИЙСКОЙ ФЕДЕРАЦИИ

Должно Дата подписания: 22.05.2024 18:16:39

Уникальный программ**ный клы**бы

7708e7e47e648e922kWM7rocVHAPCTBEHHЫЙ УНИВЕРСИТЕТ ПУТЕЙ СООБЩЕНИЯ

Приложение к рабочей программе дисциплины

# **ОЦЕНОЧНЫЕ МАТЕРИАЛЫ ДЛЯ ПРОМЕЖУТОЧНОЙ АТТЕСТАЦИИ ПО ДИСЦИПЛИНЕ (МОДУЛЮ)**

# **Пакеты прикладных программ**

*(наименование дисциплины(модуля)*

11 аправление подготовки / специальность

38.05.01 Экономическая безопасность

*(код и наименование)*

паправленность (профиль)/специализация

Экономическая безопасность на транспорте

*(наименование)*

# Содержание

- 1. Пояснительная записка.
- Пояснительная записка.<br>Типовые контрольные задания или иные материалы для оценки знаний, умений, навыков и (или) опыта деятельности, характеризующих уровень сформированности компетенций.
- опыта деятельности, характеризующих уровень сформированности компетенций.<br>Методические материалы, определяющие процедуру и критерии оценивания сформированности компетенций при проведении промежуточной аттестации.

# 1. Пояснительная записка

Цель промежуточной аттестации – оценивание промежуточных и окончательных результатов обучения по дисциплине, обеспечивающих достижение планируемых результатов освоения вательной программы.

Формы промежуточной аттестации:

очная форма обучения - экзамен, 5 семестр.

#### Перечень компетенций, формируемых в процессе освоения дисциплины

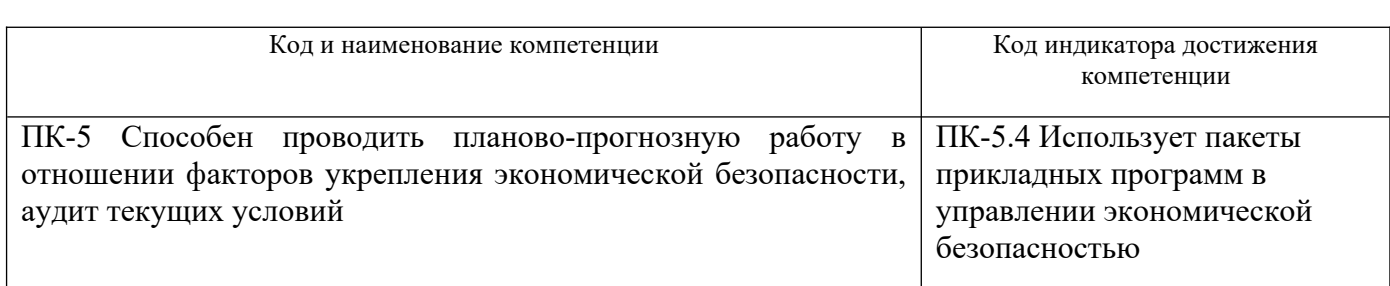

#### ты обучения по дисциплине, соотнесенные с планируемыми результатами освоения образовательной программы

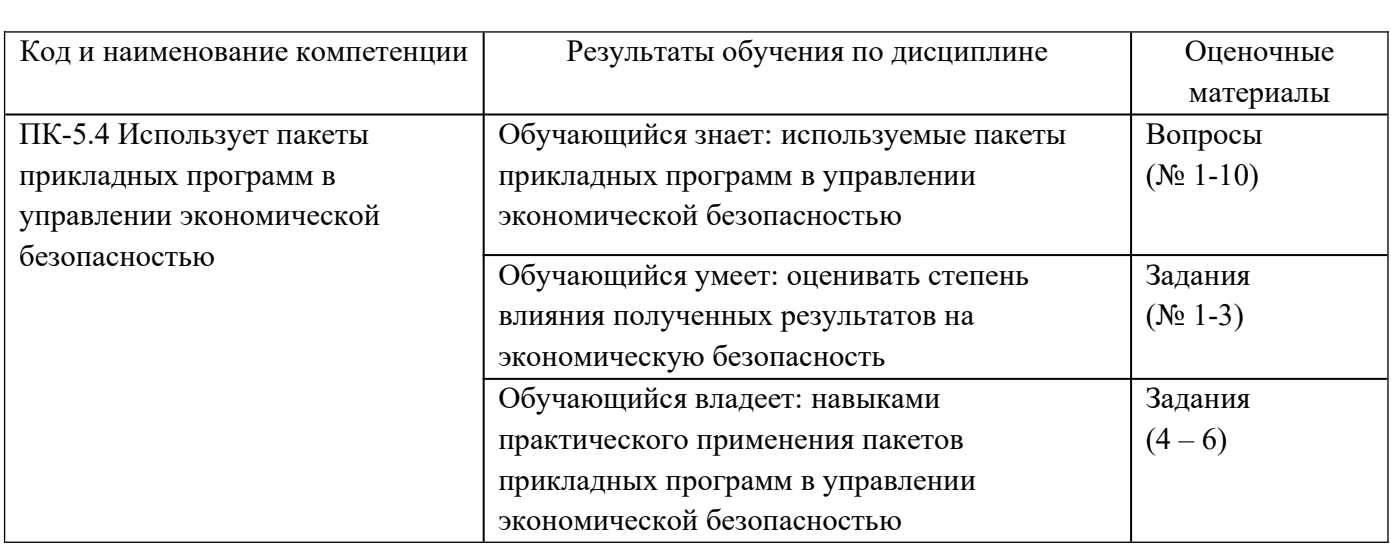

Промежуточная аттестация (экзамен) проводится в одной из следующих форм:

1) ответ на билет, состоящий из теоретических вопросов и практических заданий;

2) выполнение заданий в ЭИОС СамГУПС.

# **2. Типовые контрольные задания или иные материалы для оценки знаний, умений, навыков и (или) опыта деятельности, характеризующих уровень сформированности компетенций**

ряемый образовательный результат

# **2.1 Типовые вопросы (тестовые задания) для оценки знаниевого образовательного результата**

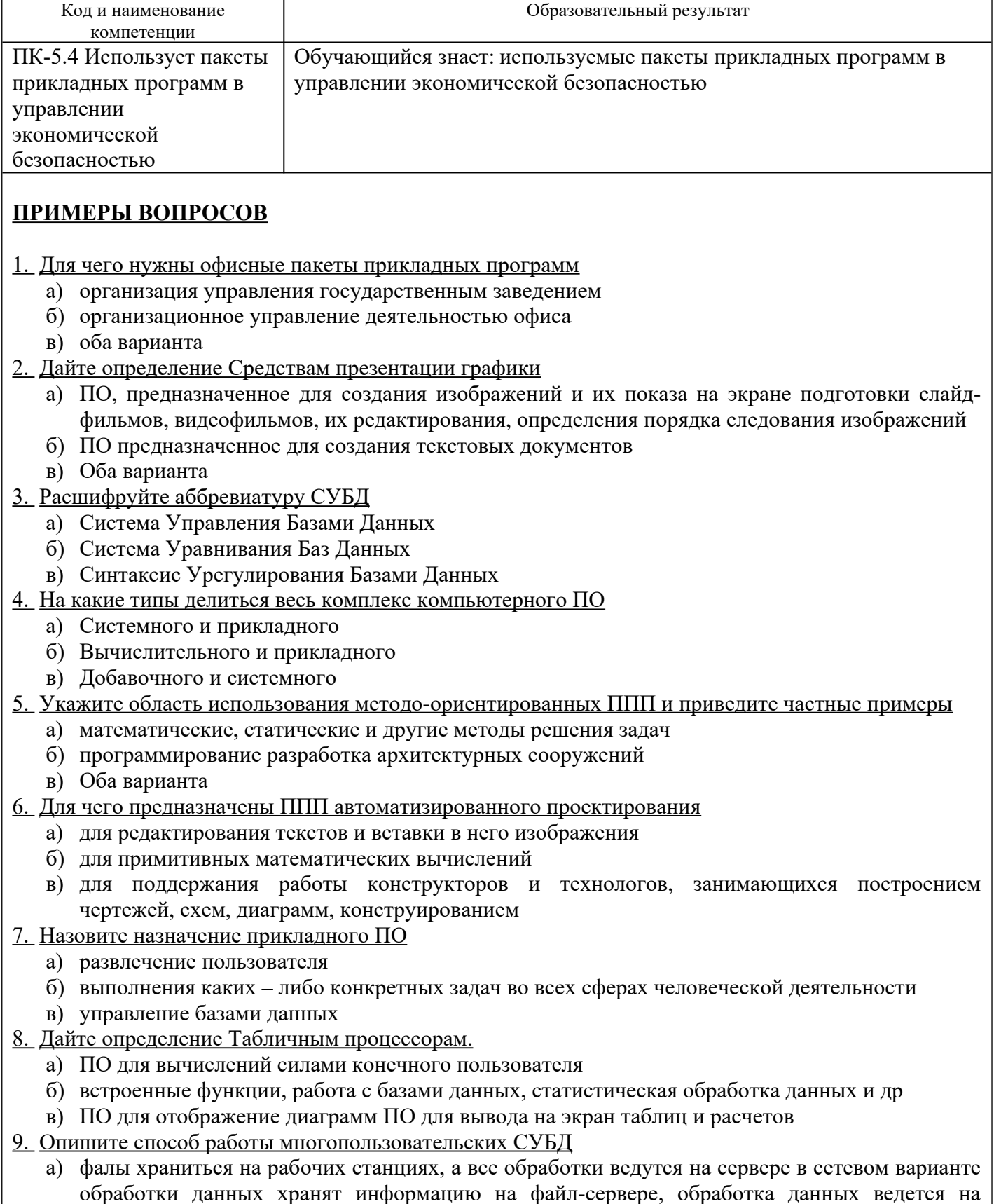

рабочих станциях<br>б) хранение и обработка данных производиться на сервере

рабочих станциях

10. Для чего предназначены программы распознавания считанной сканерами информации

# а) преобразования в текстовое представление

обработки звука редактирования картинок

#### **2.2 Типовые задания для оценки навыкового образовательного результата**

Проверяемый образовательный результат:

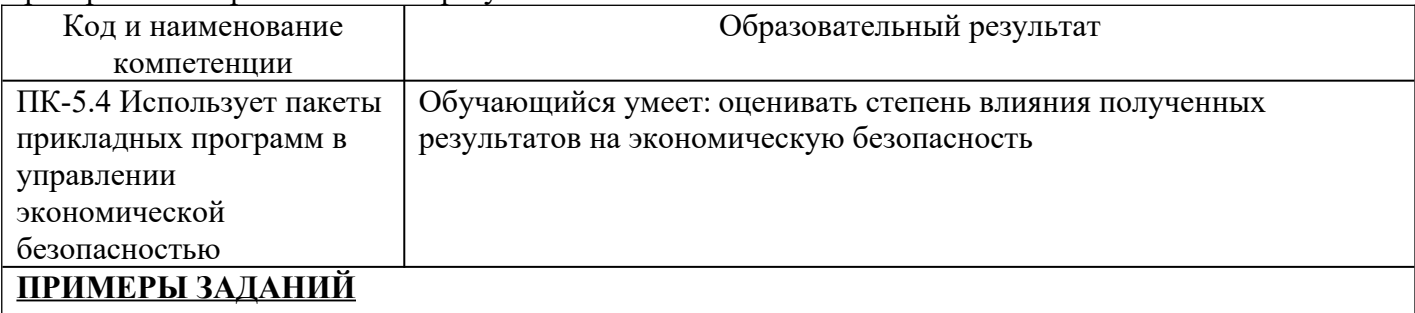

Работа с табличным процессором MS Excel

Залание № 1

Продукцией городского молочного завода являются молоко, кефир и сметана. На производство 1 т молока, кефира и сметаны требуется соответственно 1010, 1020 и 9450 кг молока. Прибыль от реализации 1 т молока, кефира и сметаны соответственно равна 300. 220 и 1360 р. Было злено молока 123 т. кефира 342 т. сметаны 256 т.

пребуется:

а) при помощи электронной таблицы рассчитать:

— прибыль от реализации каждого вида продукции, общую прибыть:

— долю (в %) прибыльности каждого вида продукции от общей суммы:

— расход молока (сырья):

b) построить диаграмму по расходу сырья для каждого вида продукции.

Залание № 2

На книжную базу поступили 3 наименования книг: словари, книги по кулинарии и пособия по вязанию. Они были распределены по трем магазинам: "Книжный мир". "Дом книги" и "Глобус". В "Книжный мир" поступило словарей — 10400 экземпляров, кулинарных книг — 23650 экземпляров, пособий по вязанию — 1500 экземпляров: В "Дом книги"- 10300 словарей. 22950 кулинарных книг и 1990 пособий по вязанию: В "Глобус" — соответственно 9100. 23320 и 2500 экземпляров. В первом магазине было продано словарей — 8945 экземпляров, кулинарных книг — 19865 экземпляров, пособий по вязанию — 873 экземпляра. Во втором магазине было продано словарей — 9300 экземпляров, кулинарных книг — 21900 экземпляров, пособий по вязанию – 1020 ляра. В третьем магазине соответственно было продано 8530. 1S100 и 2010 экземпляров.

пребуется:

а) при помощи электронной таблицы рассчитать:

— общее количество книг каждого наименования, поступивших на

— книжную базу:

— процент продажи каждого наименования книг в каждом магазине:

— количество книг, оставшихся после реализации:

b) построить диаграмму по распределению книг в магазинах.

Задание  $\mathcal{N}_2$  3

Часовой завод изготовил в январе часы вида А — 150 шт.. вида В - 230 шт.. вида С —180 шт. В феврале производство продукции выросло: вида А - на 5 %. вида В - на 3 %. С — на 2 %. В марте рост составил соответственно 1,5: 1,6 и 2 %. Затраты на изготовление каждого вида часов составляют А - 85 р.. В - 73 р.. С - 84 р. Продажная стоимость каждого вида изделий составляет<br>соответственно 120 р., 100 р. и 110 р. соответственно 120 р., 100 р. и 110 р.

Требуется:

а) при помощи электронной таблицы рассчитать:

- какое количество часов изготовлено в каждый месяц:

- прибыль от реализации каждого вида изделий:

- ежемесячные затраты на производство каждого вида изделий:

б) построить диаграмму по прибыли каждого вида изделия.

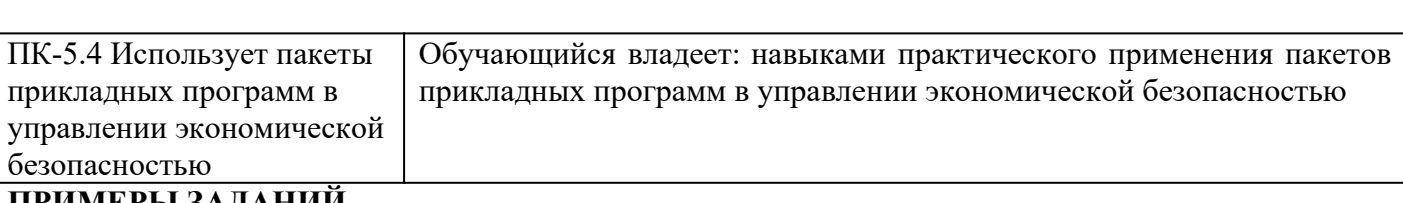

#### **ПРИМЕРЫ ЗАДАНИЙ**

Залание № 4

Решить задачу ЛП в табличном редакторе Microsoft Excel.

 $Z(X) = 130, 5x_1 + 20x_2 + 56x_3 + 87, 8x_4 \rightarrow \text{max};$  $\begin{bmatrix} -1.8x_1 + 2x_2 + x_3 - 4x_4 = 756, \end{bmatrix}$  $\left|-6x_1+2x_2+4x_3-x_4\geq 450\right|$  $\begin{cases} 4x_1 - 1.5x_2 + 10.4x_3 + 13x_4 \leq 89, \end{cases}$  $x_i \ge 0$ ;  $i = \overline{1,4}$ .

#### Залание № 5

Требуется при помощи Microsoft Excel минимизировать суммарные транспортные затраты по перевозке продукции.

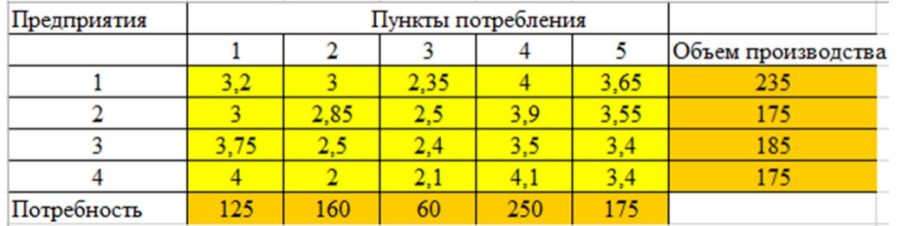

#### Задание  $N$ <sup>o</sup> $6$

Требуется при помощи Microsoft Excel минимизировать суммарные транспортные затраты по перевозке продукции.

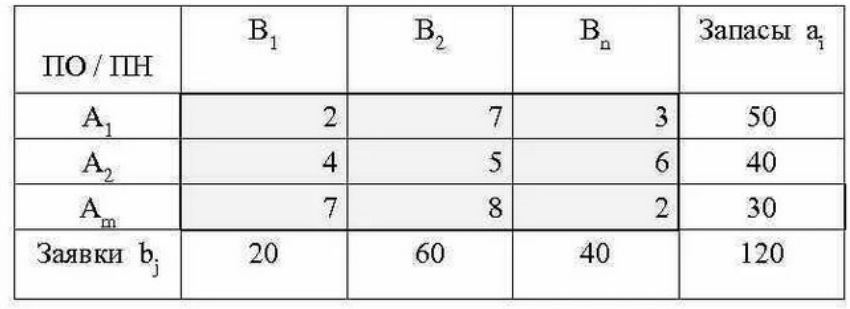

Проверяемый образовательный результат:

## **2.3. Перечень вопросов для подготовки обучающихся к промежуточной аттестации**

#### **Перечень вопросов к экзамену**

- Офисное программное обеспечение; 2. Разработка текстовых документов;
- 2. Разработка текстовых документов;
- 2. Разработка текстовых документов;<br>3. Финансово-экономические расчеты в электронных таблицах;<br>4. Налстройкой «Поиск решения»: прелназначение, возможности.
- 4. Надстройкой «Поиск решения»: предназначение, возможнос<br>5. Налстройка «Пакет анализа»: прелназначение, возможности.
- 
- Понятие БД и СУБД, функции СУБД 7. Модели данных СУБД
- 7. Модели данных СУБД<br>8. Понятие и вилы сетей.
- 8. Понятие и вилы сетей. 8. Понятие и виды сетей.<br>9. Топология локальных сетей
- 
- 9. Топология локальных сетей<br>10. Коммерческие и некоммерческие глобальные компьютерные сети<br>11. Необхолимость зашиты информации
- 11. Необходимость защиты информации<br>12. Физические метолы зашиты информации
- 12. Физические методы защиты и<br>13. Программные метолы зашиты
- 13. Программные методы заш<br>14. Правовые метолы зашиты
- 14. Правовые методы защиты
- 14. Правовые методы защиты<br>15. Основные возможности текстовых процессоров.<br>16. Созлание гипертекстов в MS Word.
- 16. Создание гипертекстов в MS V<br>17. Работа с таблинами MS Word.
- 17. Работа с таблицами MS Word.
- 17. Работа с таблицами MS Word.<br>18. Создание бланков предприятия с помощью MS Word.<br>19. Основные понятия электронных таблиц.
- 19. Основные понятия электронных таблиц.<br>20. Характеристика режимов и команл Excel.
- 20. Характеристика режимов и команд Excel.
- 20. Характеристика режимов и команд Excel.<br>21. Использование простых и табличных формул в Excel.<br>22. Графические возможности Excel.
- 22. Графические возможности Excel.<br>23. Работа с базами ланных в Access.
- 23. Работа с базами ланных в Access. 23. Работа с базами данных в Ac<br>24. Работа с таблицами в Access.
- 
- 24. Работа с таблицами в Access.<br>25. Работа с формулярами в Access.<br>26. Проектирование отчетов в Access.
- 26. Проектирование отчетов<br>27. Макрокоманлы в Access.
- 27. Макрокоманды в Access.
- Основные принципы и правила создания презентаций с помощью MS Power Point.

## **Типы практических заданий к экзамену**

#### **Задача №1**

Решить задачу в MS Excel.

Предприятие имеет сырье трех видов: 1 вида — 200 кг, 2 вида — 300 кг, 3 вида — 600 кг. Это предприятие выпускает изделия четырех наименований (1, 2, 3, 4). Норма расхода сырья на изготовление единицы каждого изделия дается в таблице. Там же приведена возможная прибыль от реализации изделий каждого вида. Найти ассортимент изделий, дающий максимальную прибыль от реализации всех изделий.

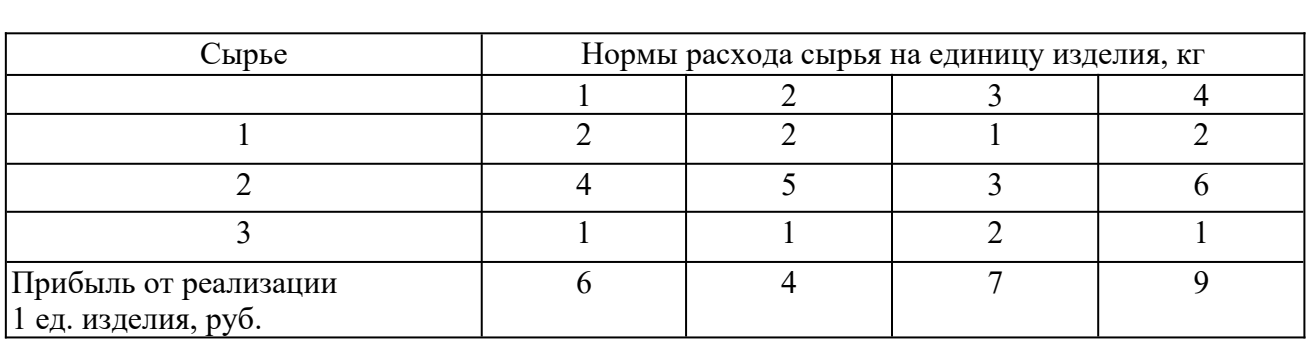

## **Задача №2**

**Вадача №2**<br>Найти наименьшее и наибольшее значения функции L (x) = 3x<sub>1</sub> + 4x<sub>2</sub>, при ограничениях:

$$
\begin{cases} 2x_1 + x_2 \ge 10, \\ x_1 + x_2 \le 15, \\ x_1 - 3x_2 \le -2, \\ 3x_1 - 2x_2 \ge -10, \\ x_1 \ge 0, \ x_2 \ge 0. \end{cases}
$$

Залачу решить в MS Excel.

#### **Задача №3**

Исходные данные транспортной задачи приведены в таблице. Составить план перевозки в MS Excel однородного груза от пунктов производства к пунктам потребления с минимальными

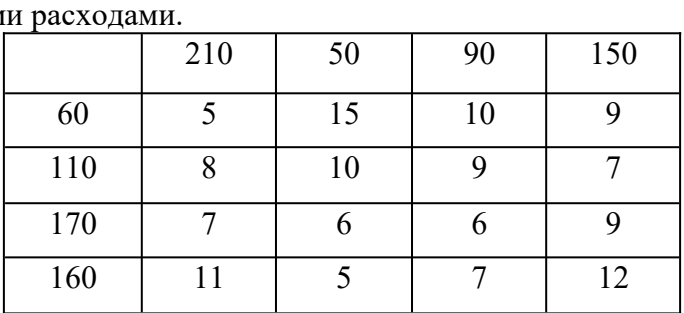

#### **3. Методические материалы, определяющие процедуру и критерии оценивания сформированности компетенций при проведении промежуточной аттестации**

#### **Критерии формирования оценок по результатам выполнения заданий**

**«Отлично/зачтено»** – ставится за работу, выполненную полностью без ошибок и недочетов. «**Отлично/зачтено»** – ставится за работу, выполненную полностью без ошибок и недочетов.<br>«**Хорошо/зачтено» –** ставится за работу, выполненную полностью, но при наличии в ней не более

«Хорошо/зачтено» - ставится за работу, выполненную полностью, но при наличии в ней не более одной негрубой ошибки и одного недочета, не более трех недочетов. одной негрубой ошибки и одного недочета, не более трех недочетов.<br>«**Удовлетворительно/зачтено»** – ставится за работу, если обучающийся правильно выполнил не

менее 2/3 всей работы или допустил не более одной грубой ошибки и двух недочетов, не более одной грубой и одной негрубой ошибки, не более трех негрубых ошибок, одной негрубой ошибки и двух недочетов.<br>«**Неудовлетворительно/не зачтено»** – ставится за работу, если число ошибок и недочетов

превысило норму для оценки «удовлетворительно» или правильно выполнено менее 2/3 всей работы.

*Виды ошибок:* 

*- грубые ошибки: незнание основных понятий, правил, норм; незнание приемов решения задач; ошибки, показывающие неправильное понимание условия предложенного задания.*

*- негрубые ошибки: неточности формулировок, определений; нерациональный выбор хода решения.*

*- недочеты: нерациональные приемы выполнения задания; отдельные погрешности в формулировке выводов; небрежное выполнение задания.*

#### **Критерии формирования оценок по ответам на вопросы, выполнению тестовых заданий**

- оценка «**отлично**» выставляется обучающемуся, если количество правильных ответов на ы составляет 100 – 90% от общего объёма заданных вопросов; вопросы составляет 100 – 90% от общего объёма заданных вопросов;<br>роценка «хорошо» выставляется обучающемуся, если количество правильных ответов на

 $_{\text{bl}} - 89 - 76\%$  от общего объёма заданных вопросов; вопросы — 89 — 76% от общего объёма заданных вопросов;<br>оценка **«удовлетворительно»** выставляется обучающемуся, если количество правильных

в на тестовые вопросы  $-75\text{--}60$  % от общего объёма заданных вопросов; ответов на тестовые вопросы –75–60 % от общего объёма заданных вопросов;<br>оценка «**неудовлетворительно**» выставляется обучающемуся, если количество правильных

ответов - менее 60% от общего объёма заданных вопросов.

#### **Критерии формирования оценок за экзамен**

Экзамен проводиться в форме устного ответа на вопросы билета. Форма определяется преподавателем. Исходя из выбранной формы, описывается методика процедуры оценивания. При проведении экзамена в форме устного ответа на вопросы билета обучающемуся предоставляется 30 минут на подготовку. Опрос обучающегося по билету не должен превышать 0,25 часа. Ответ обучающегося оценивается в соответствии с критериями, описанными в пункте 4.2.

Во время проведения экзамена обучающиеся могут пользоваться программой дисциплины, справочной литературой, калькулятором. Результат каждого обучающегося оценивается в соответствии с универсальной шкалой. с универсальной шкалой.<br>«**Отлично**» (5 баллов) – обучающийся демонстрирует знание всех разделов изучаемой

дисциплины: содержание базовых понятий и фундаментальных проблем; умение излагать программный материал с демонстрацией конкретных примеров. Свободное владение материалом должно характеризоваться логической ясностью и четким видением путей применения полученных знаний в практической деятельности, умением связать материал с другими отраслями знания.<br>«**Хорошо»** (4 балла) — обучающийся демонстрирует знания всех разделов изучаемой

дисциплины: содержание базовых понятий и фундаментальных проблем; приобрел необходимые умения и навыки, освоил вопросы практического применения полученных знаний, не допустил фактических ошибок при ответе, достаточно последовательно и логично излагает теоретический материал, допуская лишь незначительные нарушения последовательности изложения и некоторые ости. Таким образом, данная оценка выставляется за правильный, но недостаточно полный ответ.<br>«**Уловлетворительно**» *(*3 балла)– обучаюшийся лемонстрирует знание основных разлелов

«Удовлетворительно» (3 балла) – обучающийся демонстрирует знание основных разделов программы изучаемого курса: его базовых понятий и фундаментальных проблем. Однако знание основных проблем курса не подкрепляются конкретными практическими примерами, не полностью раскрыта сущность вопросов, ответ недостаточно логичен и не всегда последователен, допущены ошибки и неточности. ошибки и неточности.<br>«**Неудовлетворительно»** (0 баллов) – выставляется в том случае, когда обучающийся

демонстрирует фрагментарные знания основных разделов программы изучаемого курса: его базовых понятий и фундаментальных проблем. У экзаменуемого слабо выражена способность к самостоятельному аналитическому мышлению, имеются затруднения в изложении материала, отсутствуют необходимые умения и навыки, допущены грубые ошибки и незнание терминологии, отказ отвечать на дополнительные вопросы, знание которых необходимо для получения положительной оценки.

**При обучении с применением дистанционных технологий студент должен успешно пройти итоговый тест (набрать 60 и более процентов правильных ответов на вопросы теста), правильно ответить на экзаменационные вопросы, решить задачу или деловую игру. Сдача экзамена происходит в режиме online с использованием видеоконференции в Teams.**